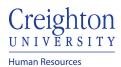

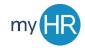

## Approve Employee Goals

1. Approve goal plan via email notification without reviewing goals

| Action Required         | : Benjamin Caxton Requires Your Approval for the                                                                                  | Goal Plan 2020 | -2021 Goal | Plan |  |  |
|-------------------------|----------------------------------------------------------------------------------------------------|----------------|------------|------|--|--|
|                         | Benjamin Caxton <hcps-test.fa.sender@workflow.mail.us2.cloud.oracle.com></hcps-test.fa.sender@workflow.mail.us2.cloud.oracle.com> |                |            |      |  |  |
|                         | kspace Application or take direct action using the links in this email:<br>eject   Request More Info                              |                |            |      |  |  |
| Approve Goals: Benjam   | nin Caxton                                                                                                    |                |            |      |  |  |
| Details                 |                                                                                                    |                |            |      |  |  |
| Review Period 2020 - 20 | 021 Review Period                                                                                                    |                |            |      |  |  |
| Goal Plan 2020-202      | 21 Goal Plan                                                                                                    |                |            |      |  |  |

2. OR, Click on the Team Talent tab and select 'Performance Overview'

| $\equiv \underbrace{Creighton}_{UNIVERSITY}$ | Q Search for people and actions                                        | 23 |
|----------------------------------------------|------------------------------------------------------------------------|----|
|                                              | Good afternoon, Jillian Borman!                                        |    |
|                                              | About Me Team Talent Tools Others                                      |    |
|                                              | QUICK ACTIONS APPS                                                     |    |
|                                              | Change Manager                                                         |    |
|                                              | Seniority Dates Team Talent Performance Career Talent Review Workforce |    |
|                                              | Overview Development Compensation                                      |    |
|                                              | M Employment Info                                                      |    |

3. Click the link under 'Performance Goals'

| C Goals and | l Performance Overview                                                                                                    |                        |
|-------------|----------------------------------------------------------------------------------------------------|------------------------|
|             | Review Period 2020 - 2021 Review Period V                                                                                                    |                        |
|             | My Team   Search Person Show Filters   Add Performance Goal   Benjamin Caxton   Administrative Assistant III   Last Updated Performance Rating   Performance Documents   Check-Ins | Sort By Name ascending |

4. Click 'See details.'

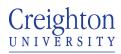

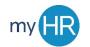

Human Resources

| l←<br>Boals | C BC Goa                    | ls<br>nin Caxton                   |   |                |                          |   |
|-------------|-----------------------------|------------------------------------|---|----------------|--------------------------|---|
| Show More   | Review Period               | 2020 - 2021 Review Period          | ~ |                |                          |   |
|             | Goal Plan                   | 2020-2021 Goal Plan                | ~ |                |                          |   |
|             | 2020-2021                   | Goal Plan                          | • |                |                          |   |
|             | A Your a                    | approval is required. See details. |   |                |                          |   |
|             | Add ne                      |                                    |   |                | Sort By Display Sequence | ~ |
|             | Adding<br>Status<br>Not sta | a goal to my goal plan<br>rted     |   | Weight<br>100% |                          | ~ |

5. Review goal(s) click 'Approve' or 'Reject'

| l←<br>∰ Goals | < BC | 2020-2021 Goal Plan<br>Benjamin Caxton | n                         |                                                                                         | Edit Info                        | Request for Information | Approve | Reject |
|---------------|------|----------------------------------------|---------------------------|-----------------------------------------------------------------------------------------|----------------------------------|-------------------------|---------|--------|
| Show More     |      | Approval in Progress                   |                           |                                                                                         |                                  |                         |         |        |
|               |      |                                        | Added Goals               |                                                                                         |                                  |                         |         |        |
|               |      |                                        | Add new Goal<br>Goal Name | Add new Goal                                                                            |                                  |                         |         |        |
|               |      |                                        | Description               | Adding a goal to my goal plan                                                           |                                  |                         |         |        |
|               |      |                                        | Success Criteria          | The goal will be approved by my manger a<br>goal plan and included on my annual perform | nd added to my<br>ance document. |                         |         |        |
|               |      |                                        | Category                  | Position/Unit-Specific                                                                  |                                  |                         |         |        |
|               |      |                                        | Status                    | Not started                                                                             |                                  |                         |         |        |
|               |      |                                        | Priority                  | Medium                                                                                  |                                  |                         |         |        |
|               |      |                                        | Start Date                | 2020-07-01                                                                              |                                  |                         |         |        |
|               |      |                                        | Target Completion<br>Date | 2021-06-30                                                                              |                                  |                         |         |        |
|               |      |                                        | Weight                    | 100                                                                                     |                                  |                         |         |        |

- 6. Enter comments and/or attachments if necessary7. Click 'Submit'

| l←<br>Boals | BC | 2020-2021 Goal Plan<br>Benjamin Caxton                            | Sub <u>m</u> it | <u>C</u> ancel |
|-------------|----|-------------------------------------------------------------------|-----------------|----------------|
| Show More   |    | Comments                                                          |                 |                |
|             |    | Benjamin Caxton<br>Here is my Goal plan<br>10/2/20<br>Attachments |                 |                |

8. Click the back arrow

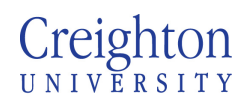

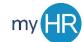

| Human Resources |                     |                                                  |                      | Page 3 of 3 |
|-----------------|---------------------|--------------------------------------------------|----------------------|-------------|
| It Goals        | Goals<br>BC Benjami | ;<br>n Caxton                                    |                      |             |
| Show More       |                     | 2020 - 2021 Review Period<br>2020-2021 Goal Plan | ~<br>~               |             |
|                 | 2020-2021           |                                                  |                      |             |
|                 | Approva             | Is are in progress. Info is locked.              | There's nothing here | so far.     |

9. Performance Goals are updated

| Cools and P | erformance Overview                                                                                                    |                          |
|-------------|----------------------------------------------------------------------------------------------------|--------------------------|
|             | Review Period 2020 - 2021 Review Period V                                                                                                    |                          |
|             | My Team    Search Person Show Filters   Add Performance Goal Image: Complete diagrammed and any state of the complete diagrammed any state of the complete diagrammed any state of t | Sort By Name ascending ~ |